## $<<$  Photoshop

 $,$  tushu007.com

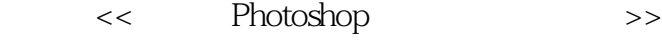

- 13 ISBN 9787115099792
- 10 ISBN 7115099790

出版时间:2002-1-1

PDF

## http://www.tushu007.com

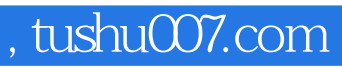

 $<<$  Photoshop  $>>$ 

Photoshop<br>Photoshop

Photoshop

 $<<$  Photoshop

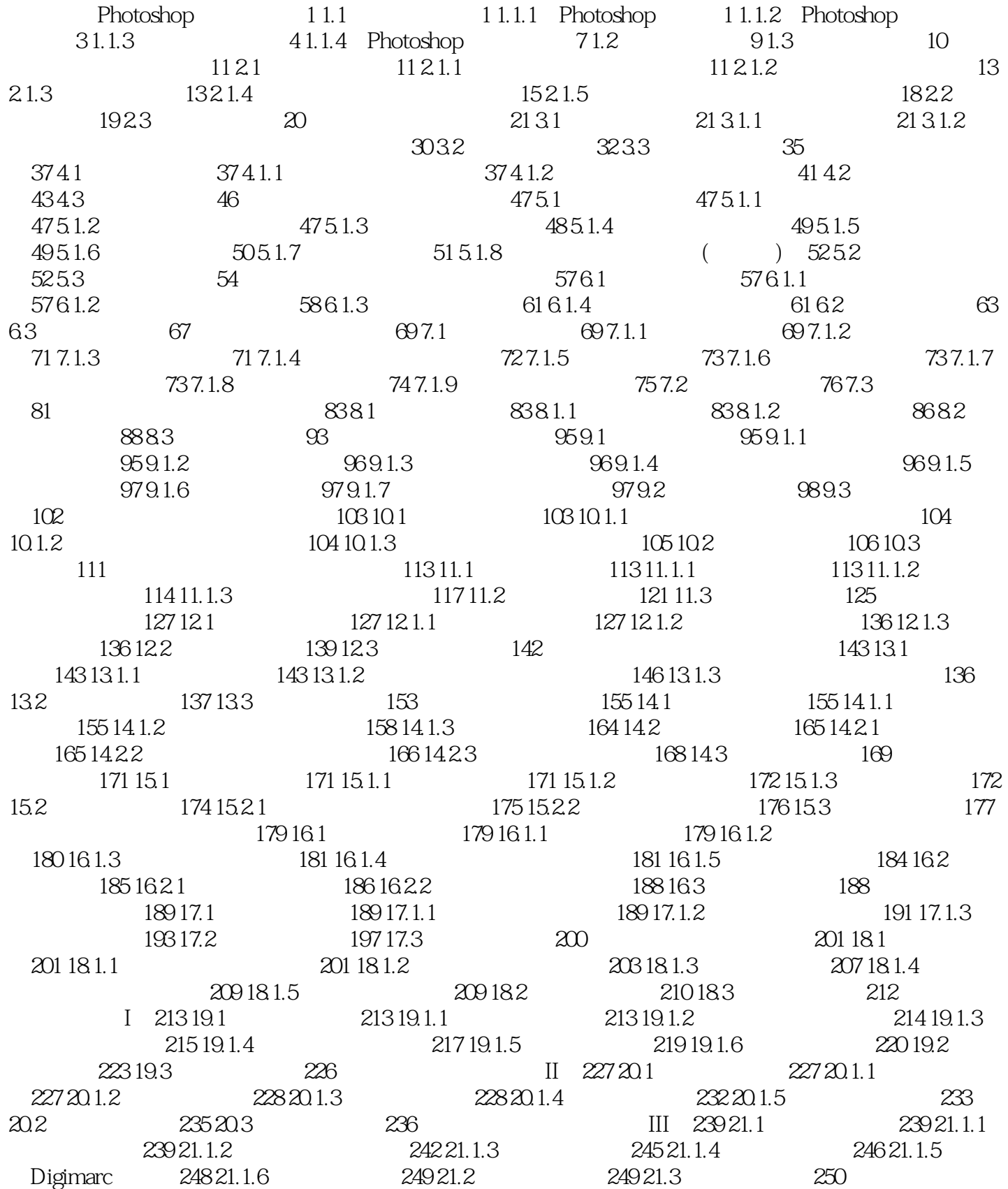

## $,$  tushu007.com

## $<<$  Photoshop  $>>$

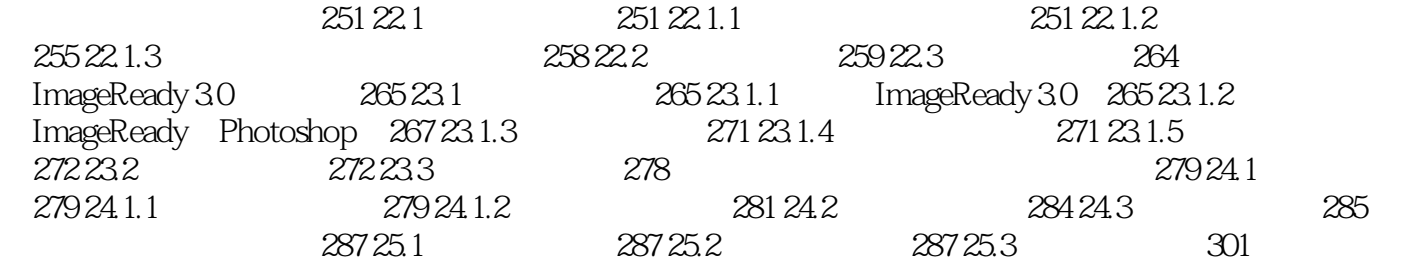

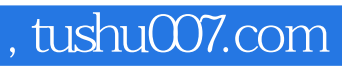

 $<<$  Photoshop  $>>$ 

Photoshop<br>Photoshop

Photoshop

 $<<$  Photoshop

本站所提供下载的PDF图书仅提供预览和简介,请支持正版图书。

更多资源请访问:http://www.tushu007.com